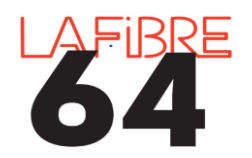

## **Programmer des notifications sur Pastell**

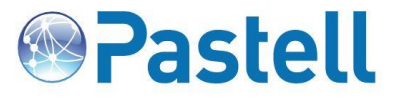

*Depuis la dernière mise à jour de Pastell, il est désormais possible de programmer des notifications. Ces dernières vous permettront d'être informé quotidiennement de l'état de vos envois. Voici comment procéder.*

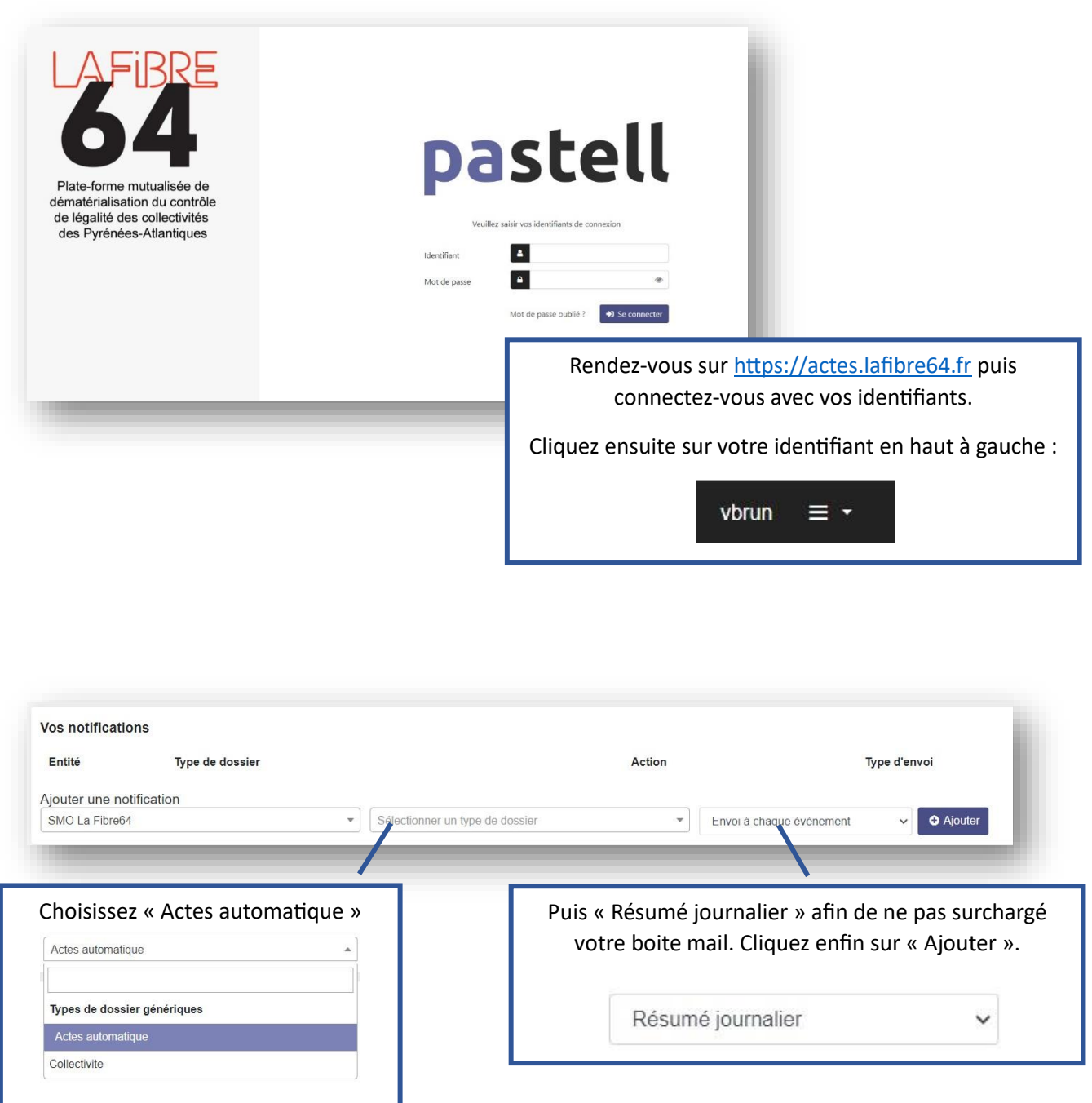

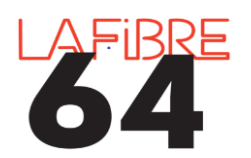

## **Programmer des notifications**

**sur Pastell**

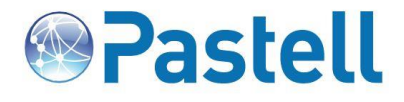

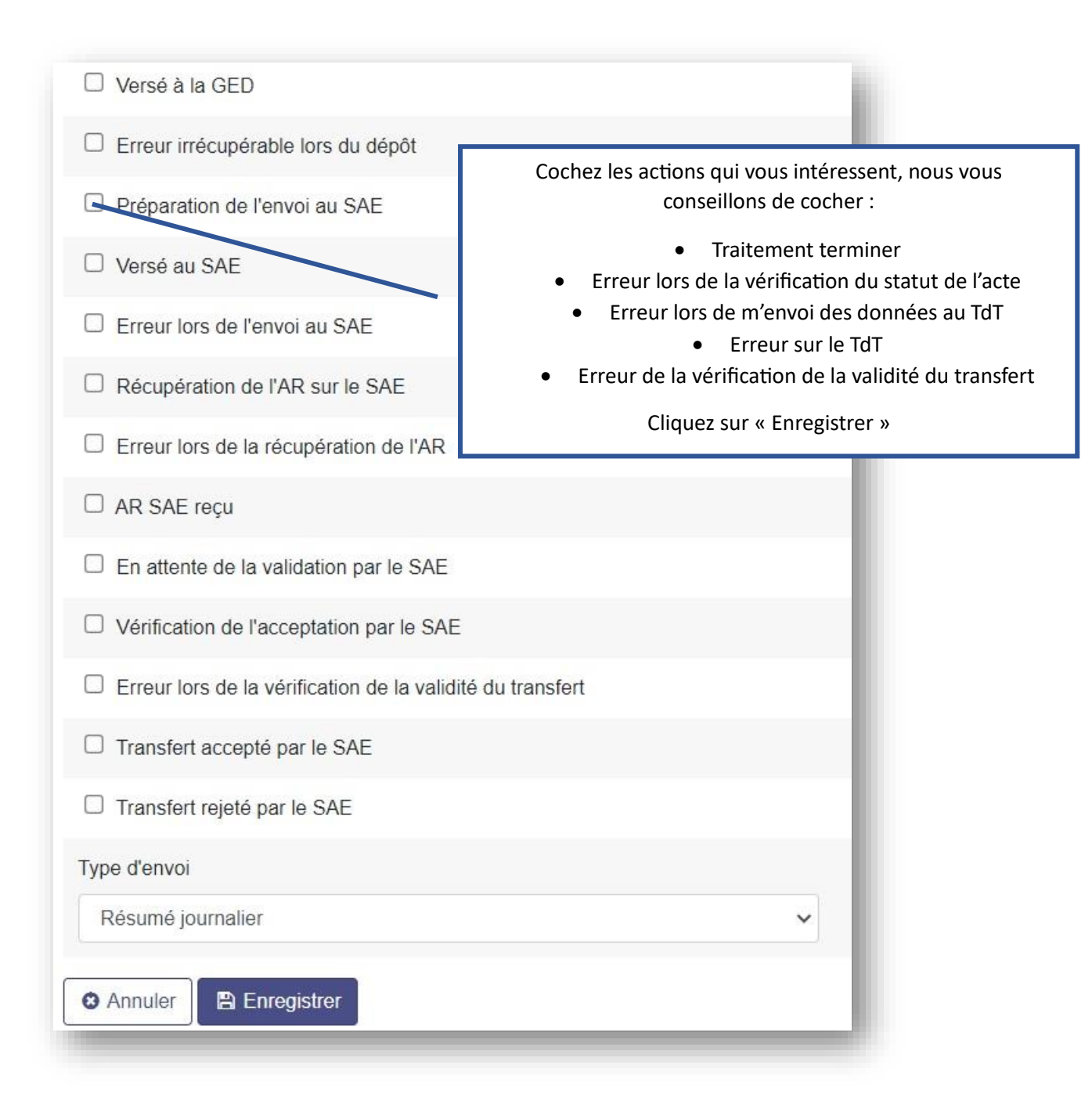

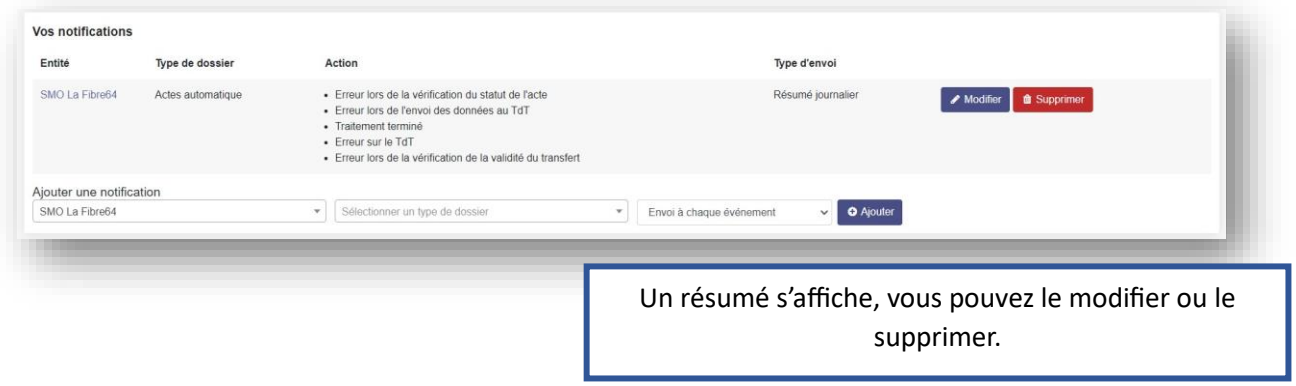